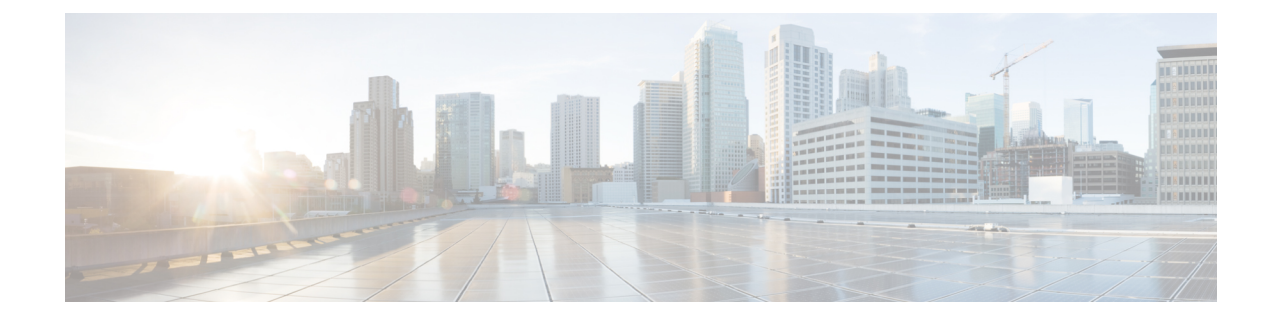

# **LTE Foreign PLMN GUTI Management Database Configuration Mode Commands**

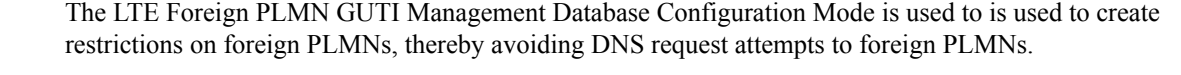

**Command Modes** Exec > Global Configuration > LTE Policy Configuration > Foreign PLMN GUTI Management Database

#### **configure > lte-policy > foreign-plmn-guti-mgmt-db**

Entering the above command sequence results in the following prompt:

[local]*host\_name*(foreign-plmn-guti-mgmt-db)#

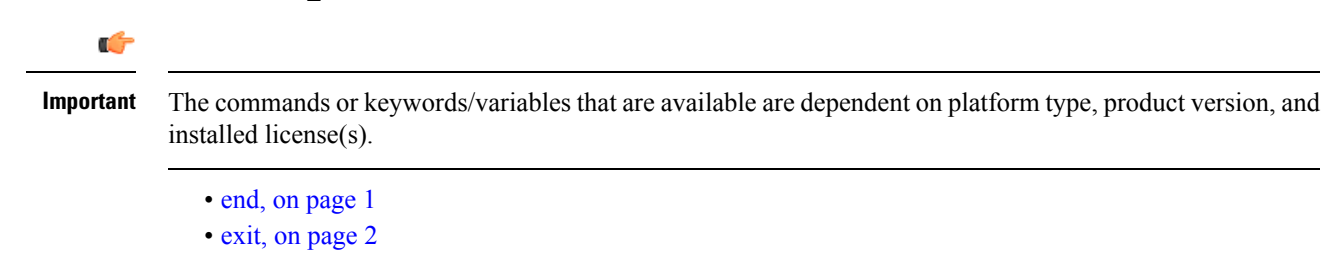

• [plmn,](#page-1-1) on page 2

# <span id="page-0-0"></span>**end**

Exits the current configuration mode and returns to the Exec mode.

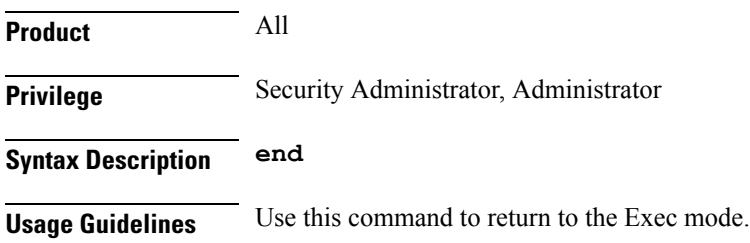

## <span id="page-1-0"></span>**exit**

Exits the current mode and returns to the parent configuration mode.

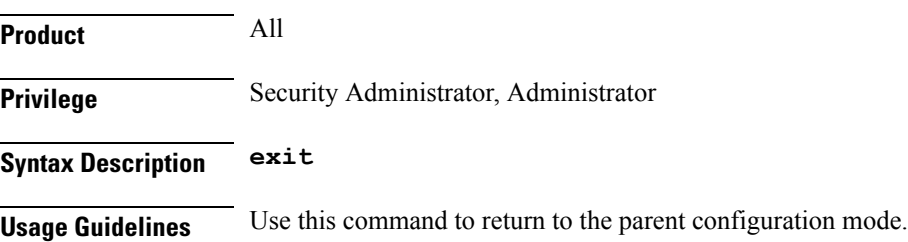

## <span id="page-1-1"></span>**plmn**

Configures a foreign Public Land Mobile Network (PLMN) entry in the Foreign PLMN GUTI management database. This optional configuration is used to control the acceptance or immediate reject of Attach Requests and TAU Requests containing a GUTI from this PLMN.

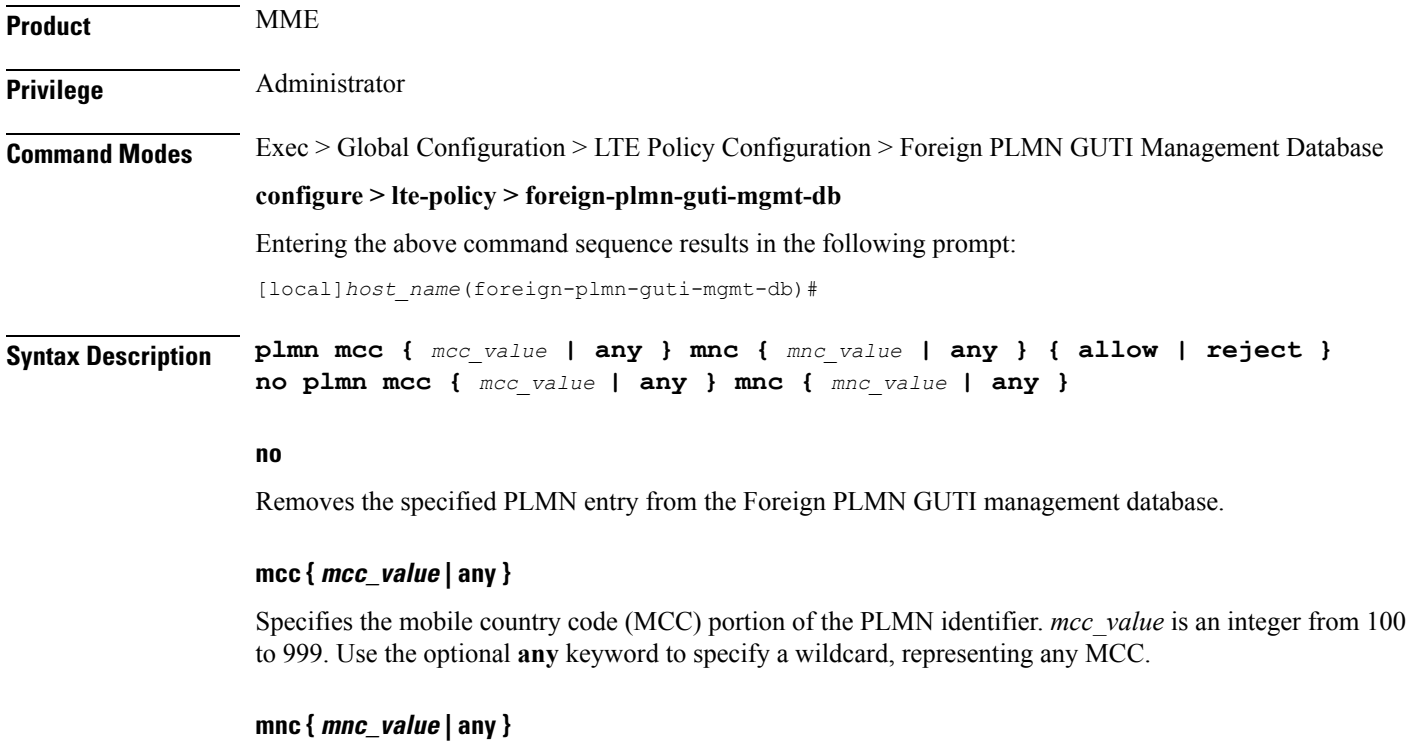

Specifies the mobile network code (MNC) portion of the PLMN identifier. *mnc\_value* is a 2- or 3-digit integer from 00 to 999. Use the optional **any** keyword to specify a wildcard, representing any MNC.

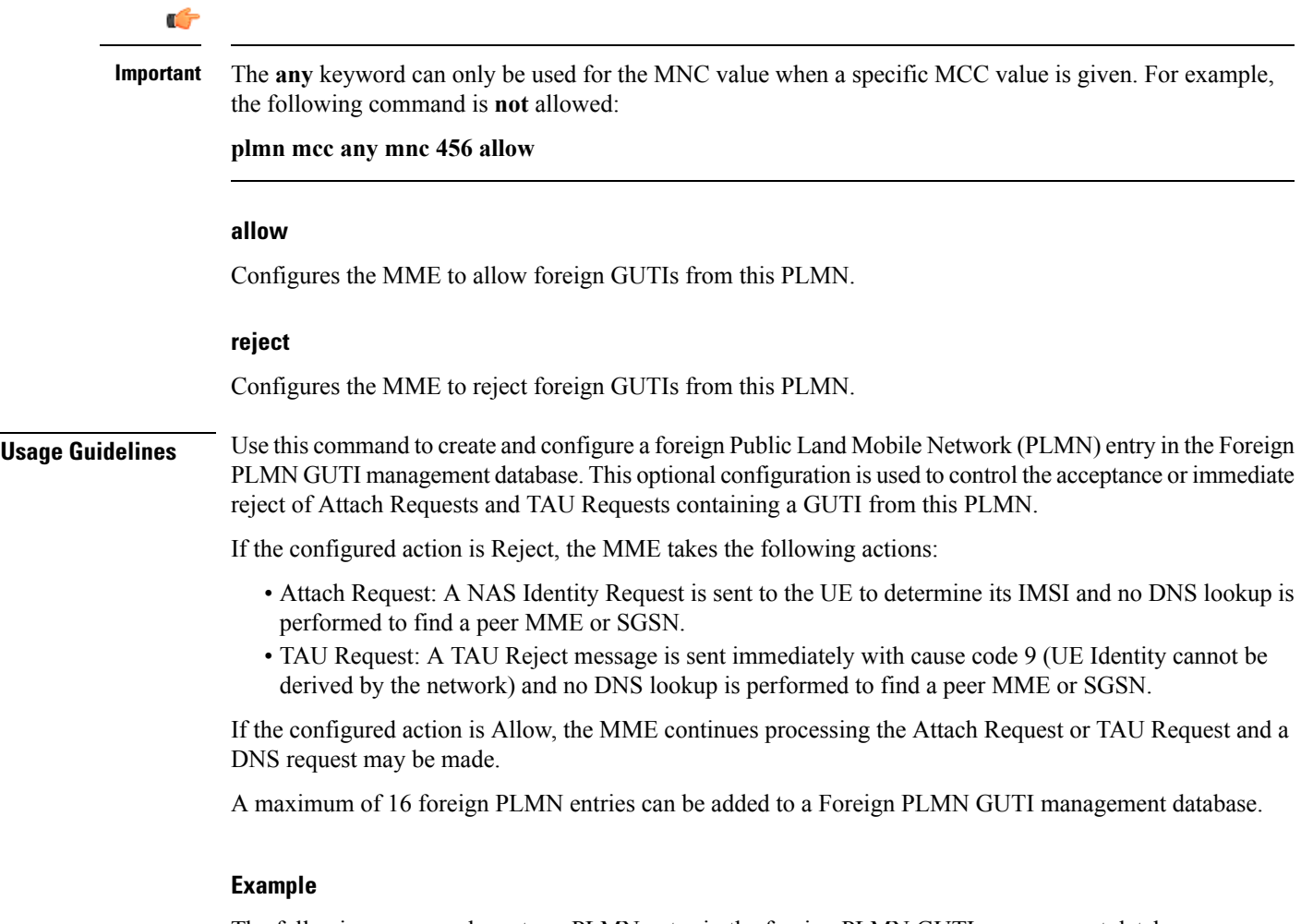

The following command creates a PLMN entry in the foreign PLMN GUTI management database. The entry specifies that GUTIs from PLMNs with the MCC of *123* and any MNC be rejected.

**plmn mcc 123 mnc any reject**

 $\overline{\phantom{a}}$ 

**plmn**

 $\mathbf I$ 

٠